# Office 365 – Der Einstieg

Office 365 – ein erster Blick

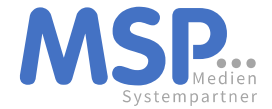

#### Office 365 – ein erster Blick

- Die Startseite: office.com
- Grundeinstellungen
- Online-Apps am Beispiel Word-Online
- OneDrive nutzen und verstehen
- Zusammenspiel Office Online & Office Desktop
- Datenspeicherung mit Office 365 in der Microsoft Cloud vs. Server

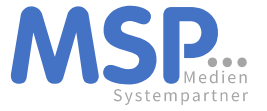

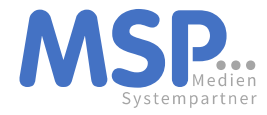

### Zugriff von überall: office.com

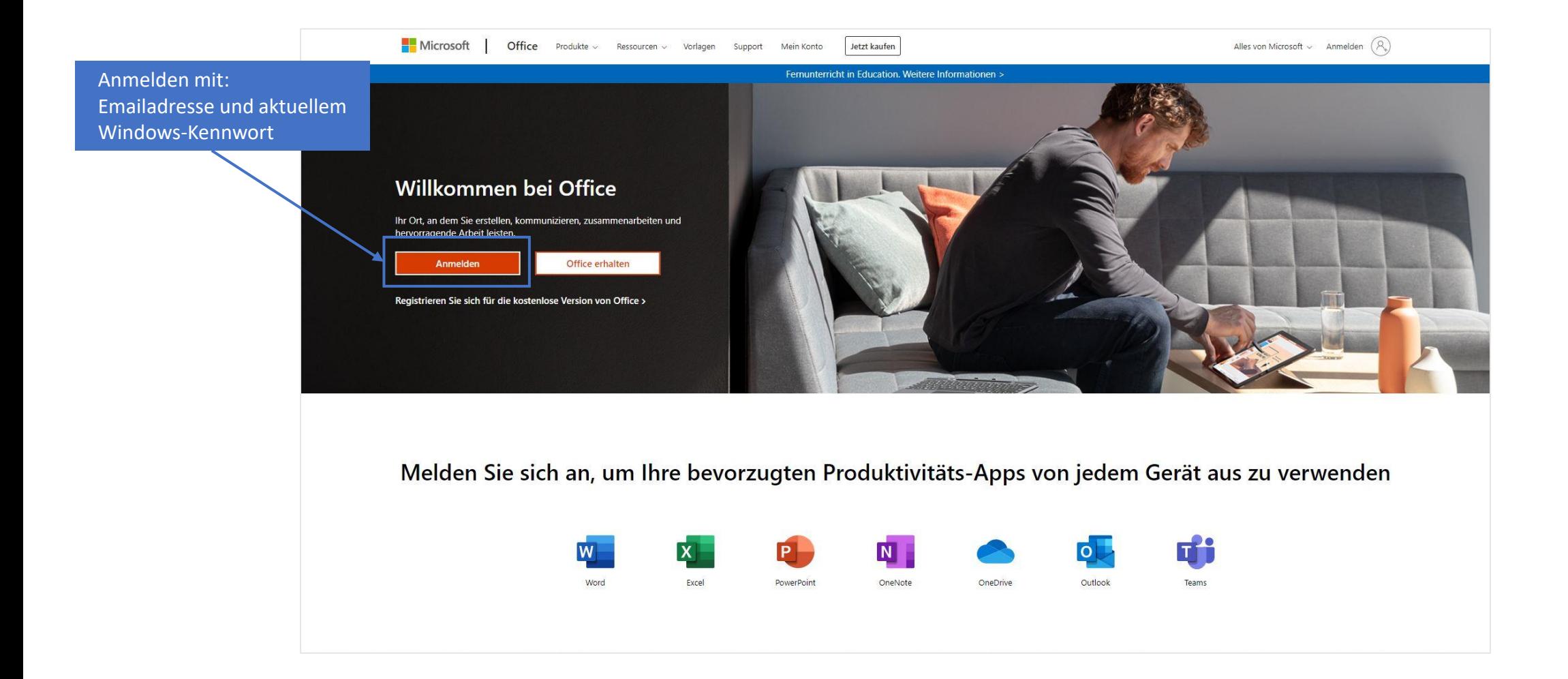

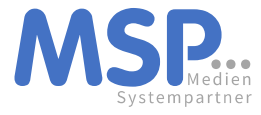

#### Die Startseite: office.com

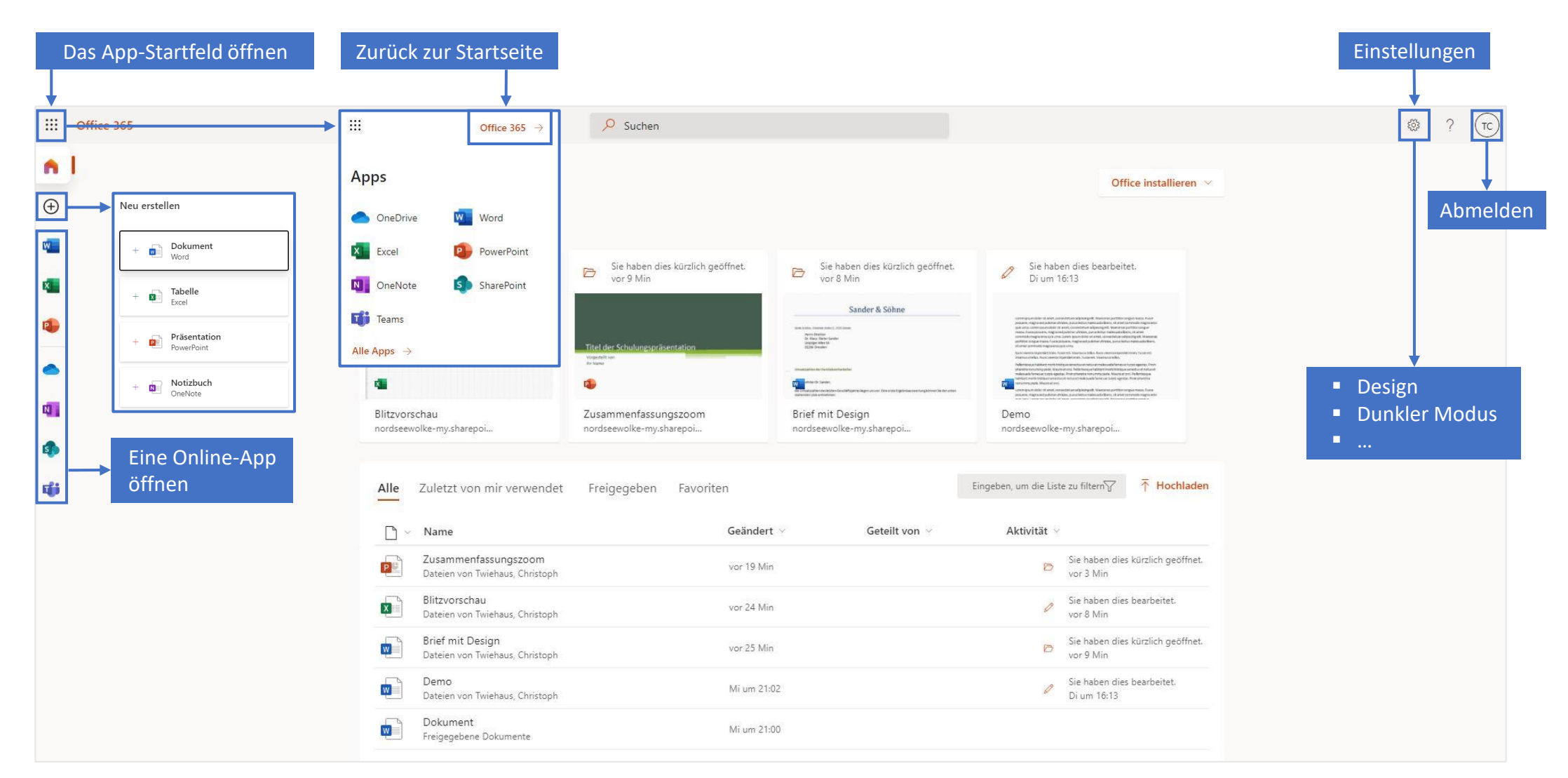

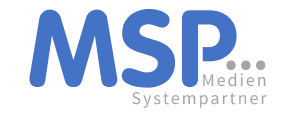

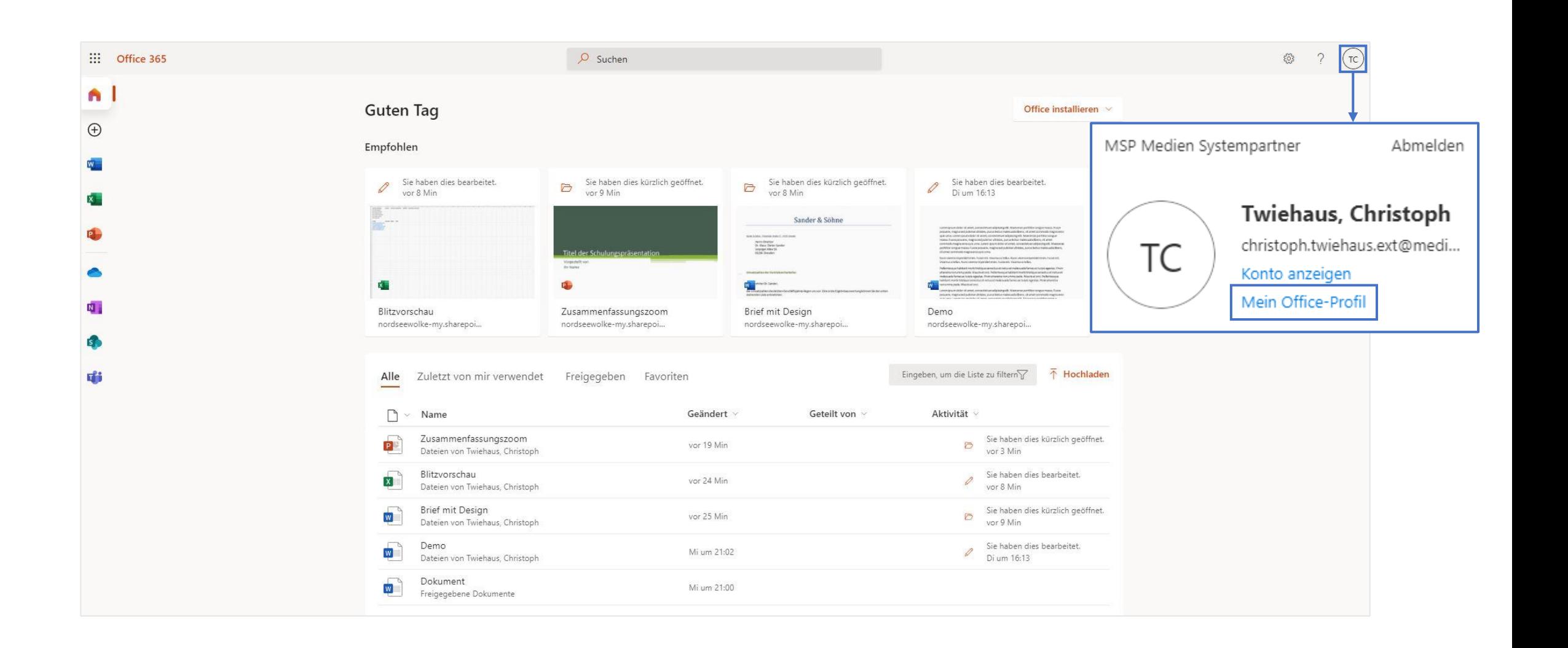

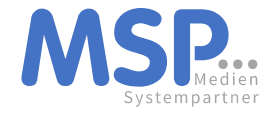

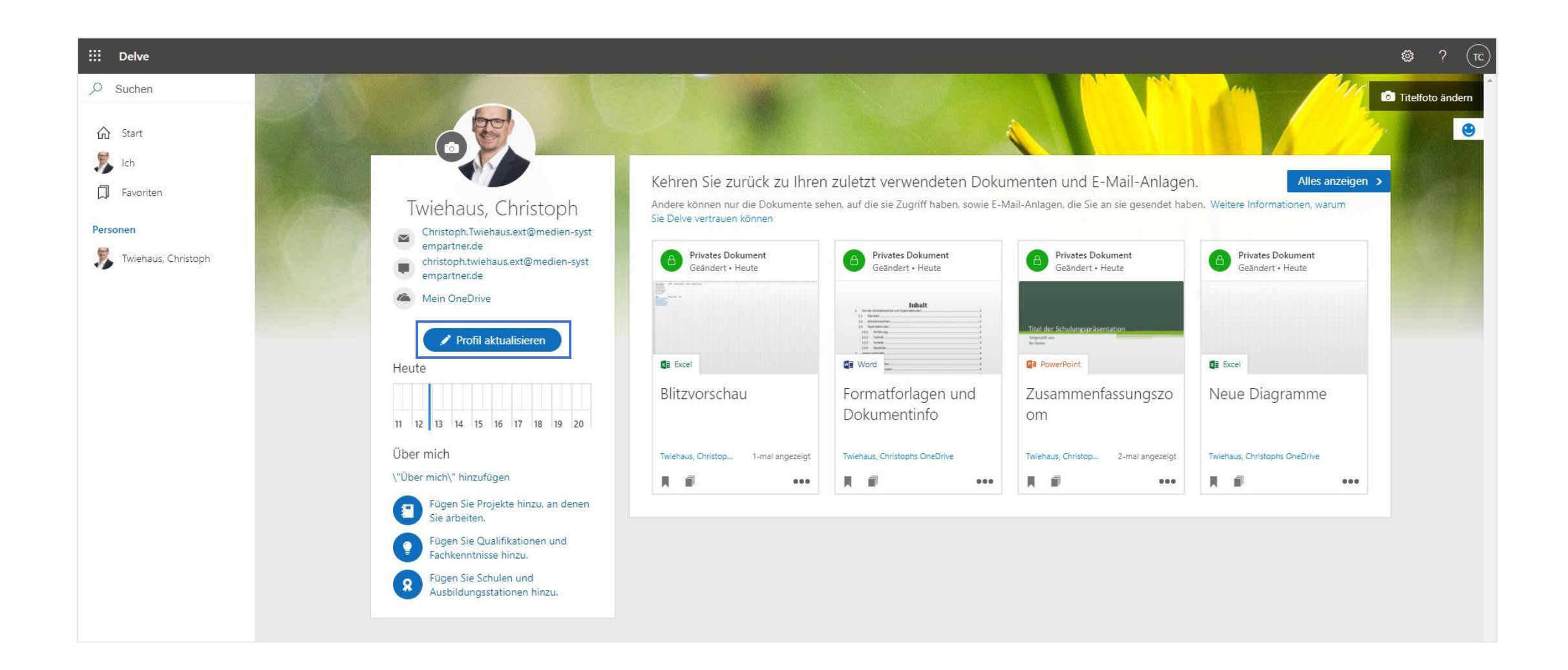

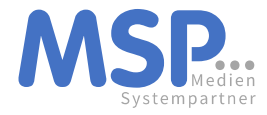

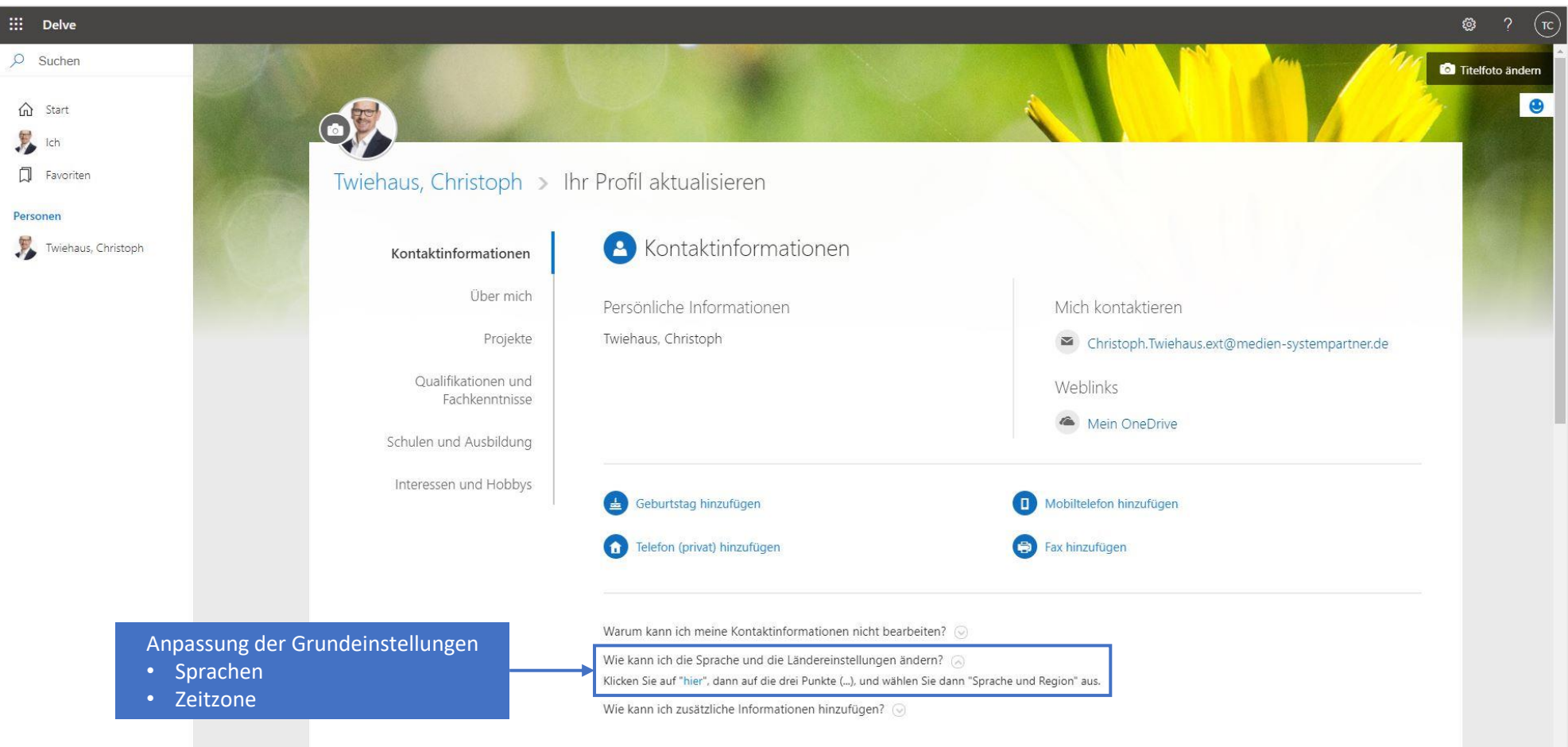

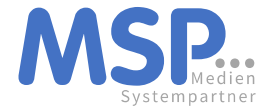

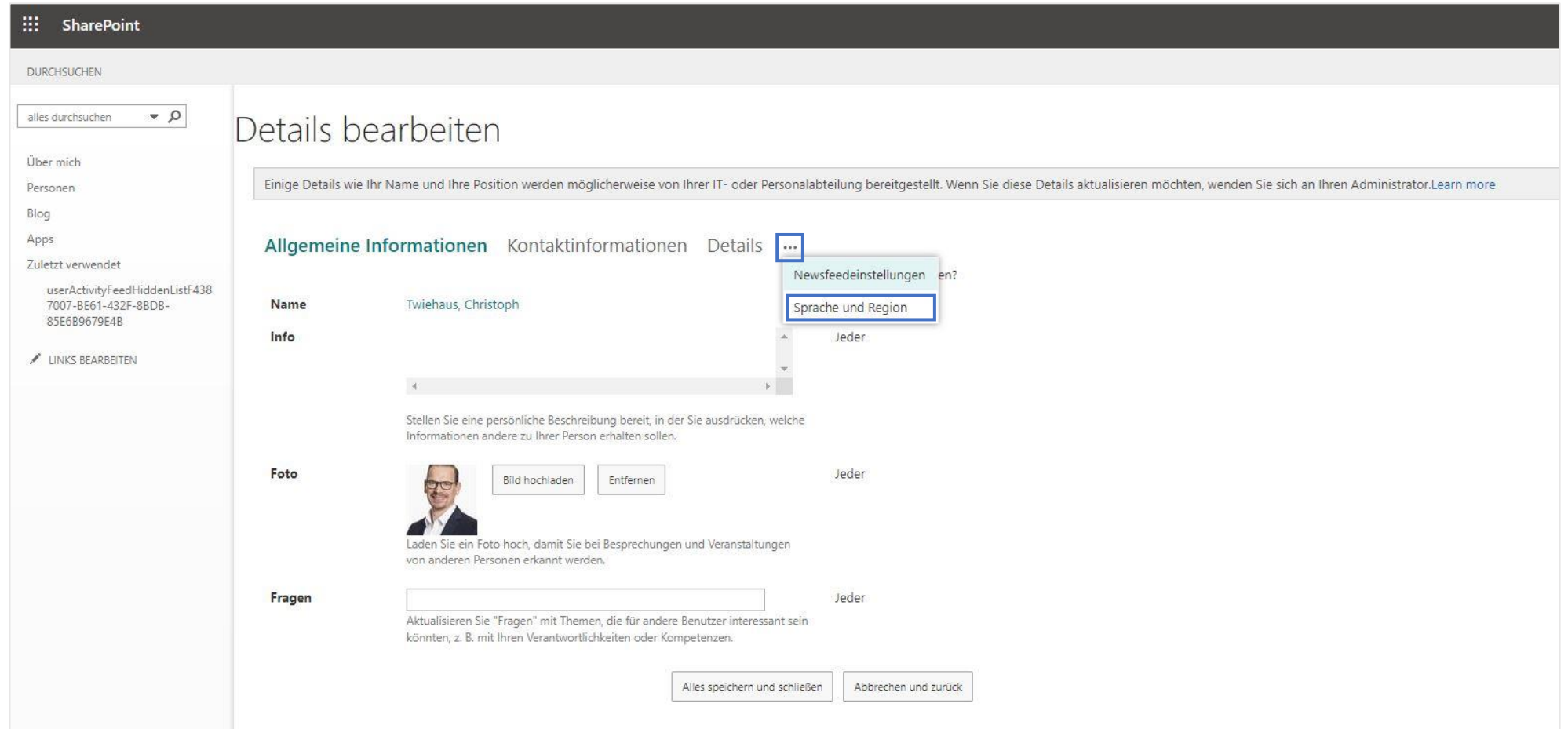

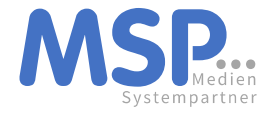

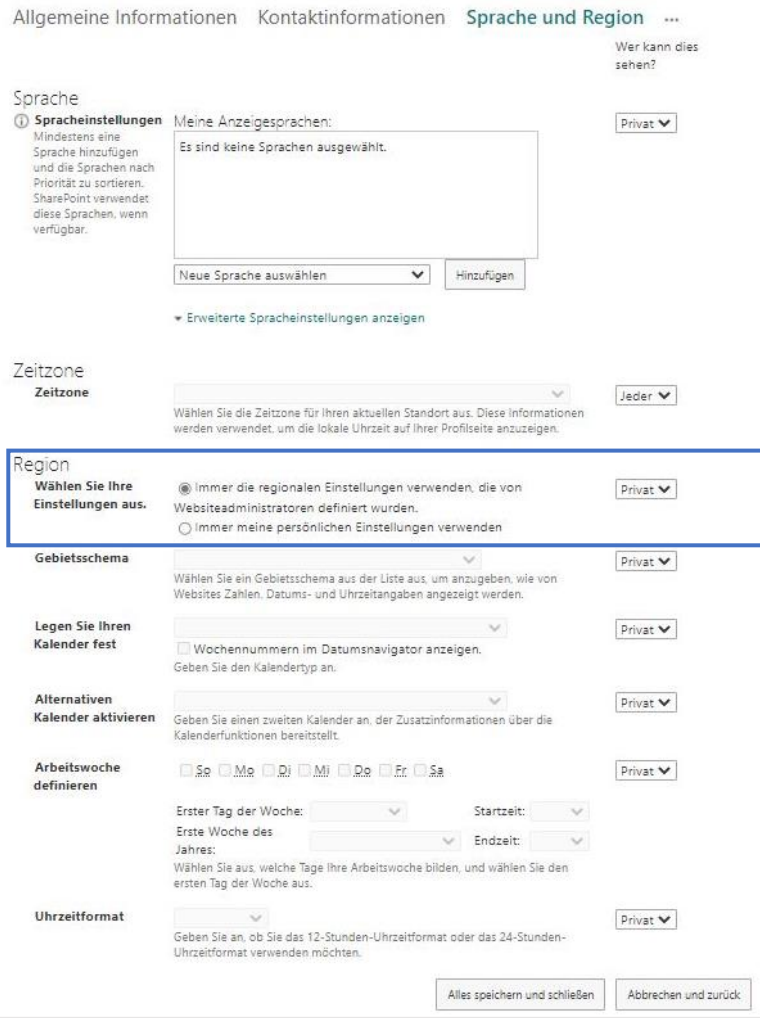

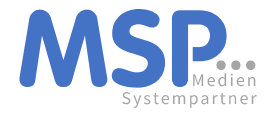

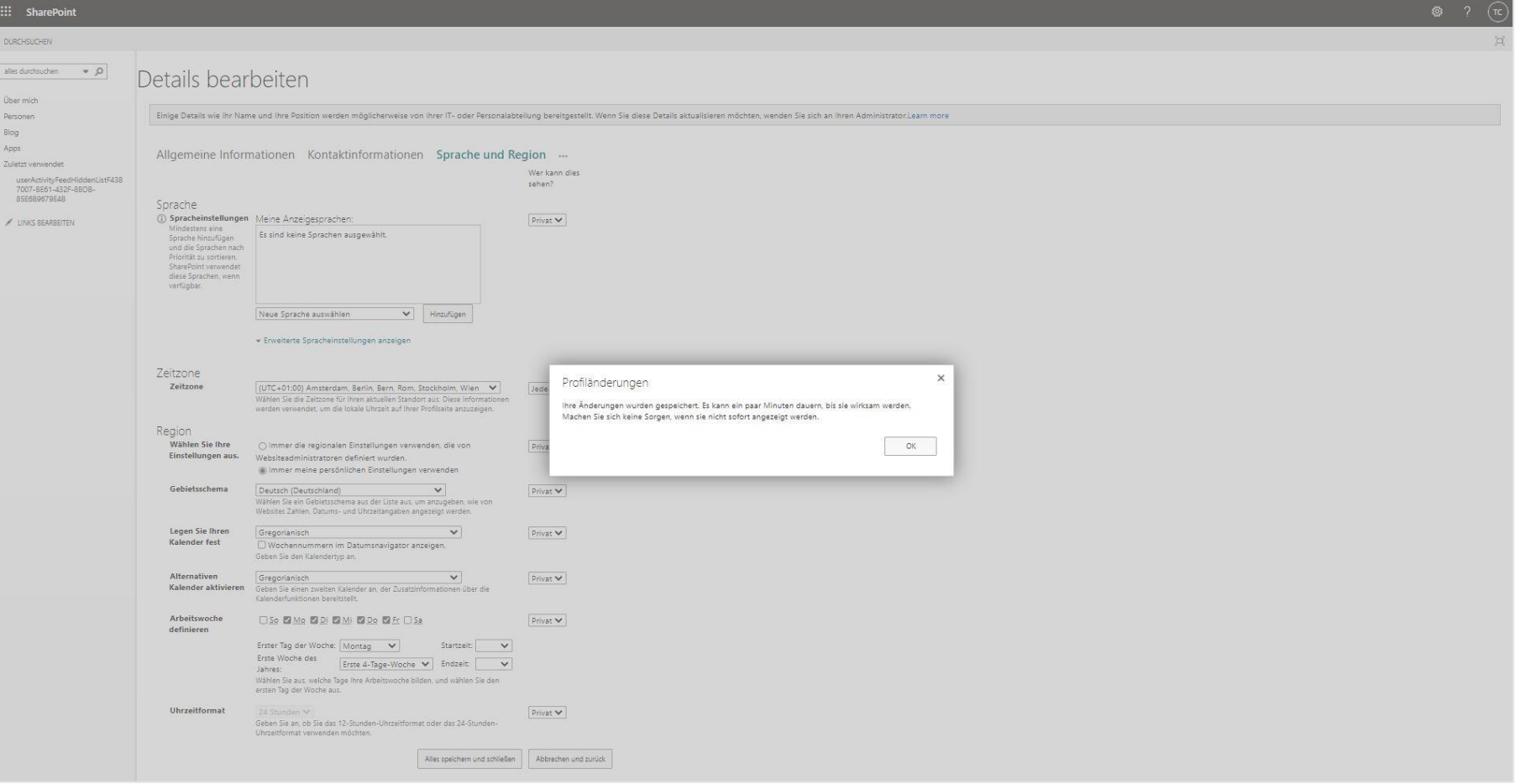

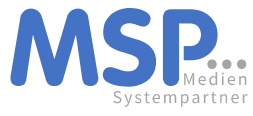

#### Online-Apps am Beispiel Word-Online

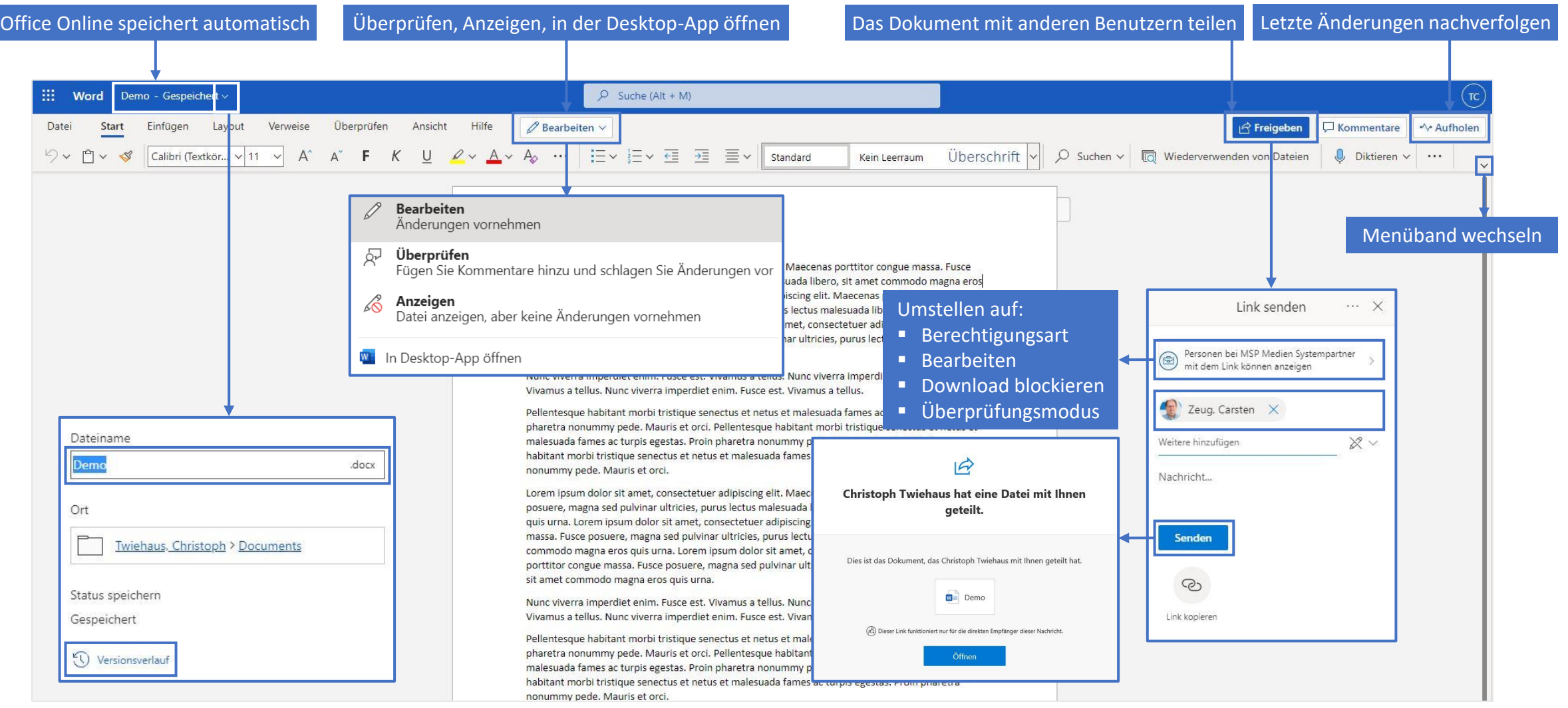

#### OneDrive nutzen und verstehen

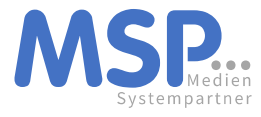

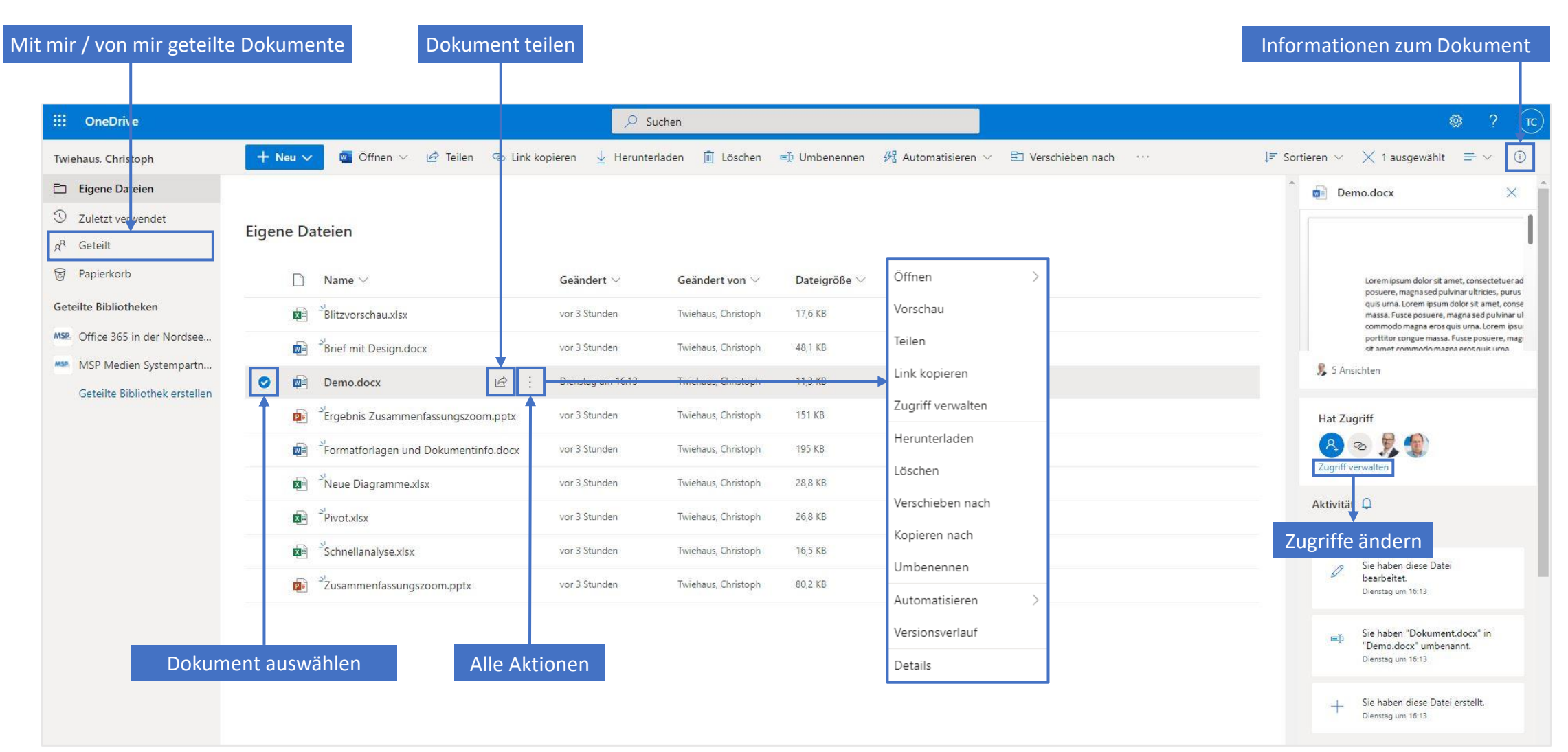

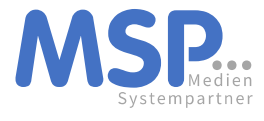

#### Office Online und Office Desktop im Zusammenspiel

Überprüfen, Anzeigen, in der Desktop-App öffnen

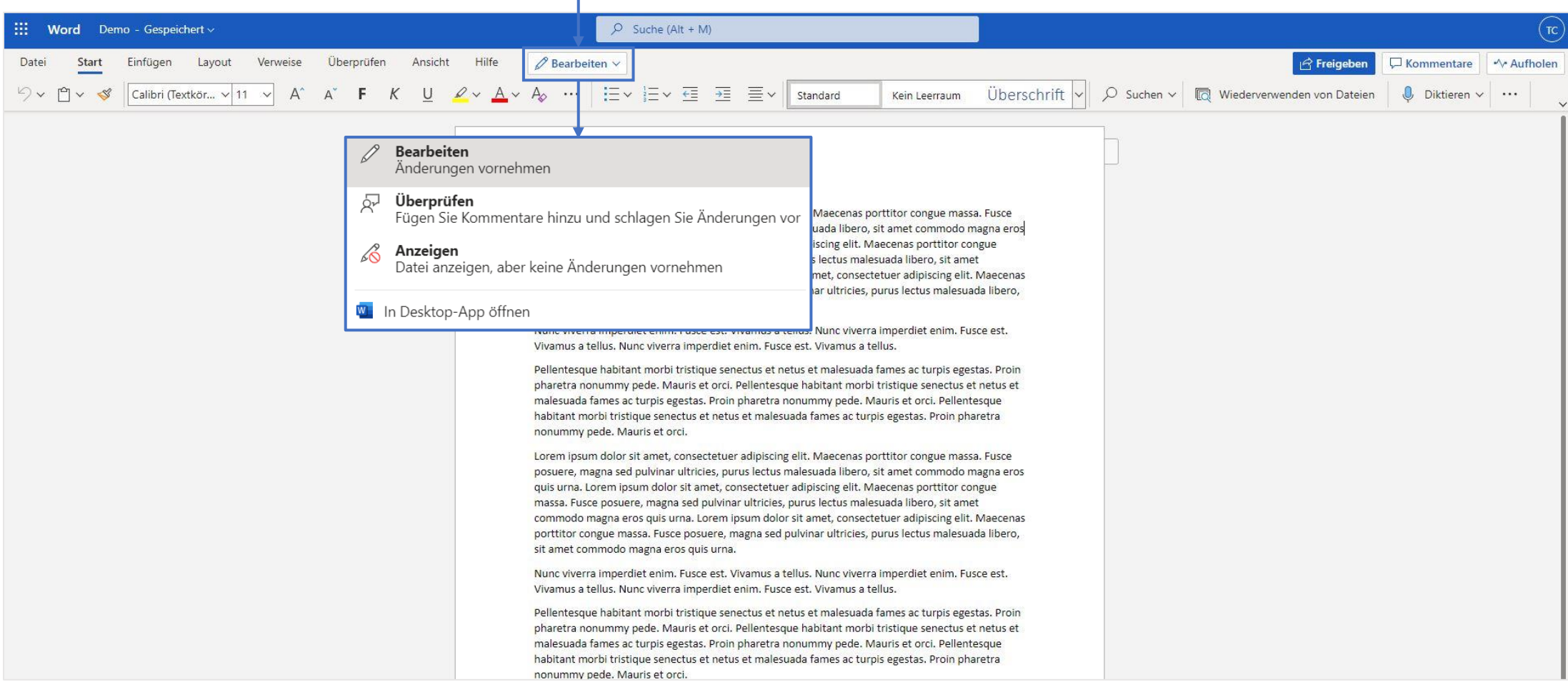

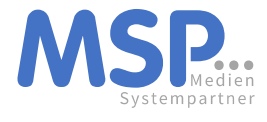

#### Office Online und Office Desktop im Zusammenspiel

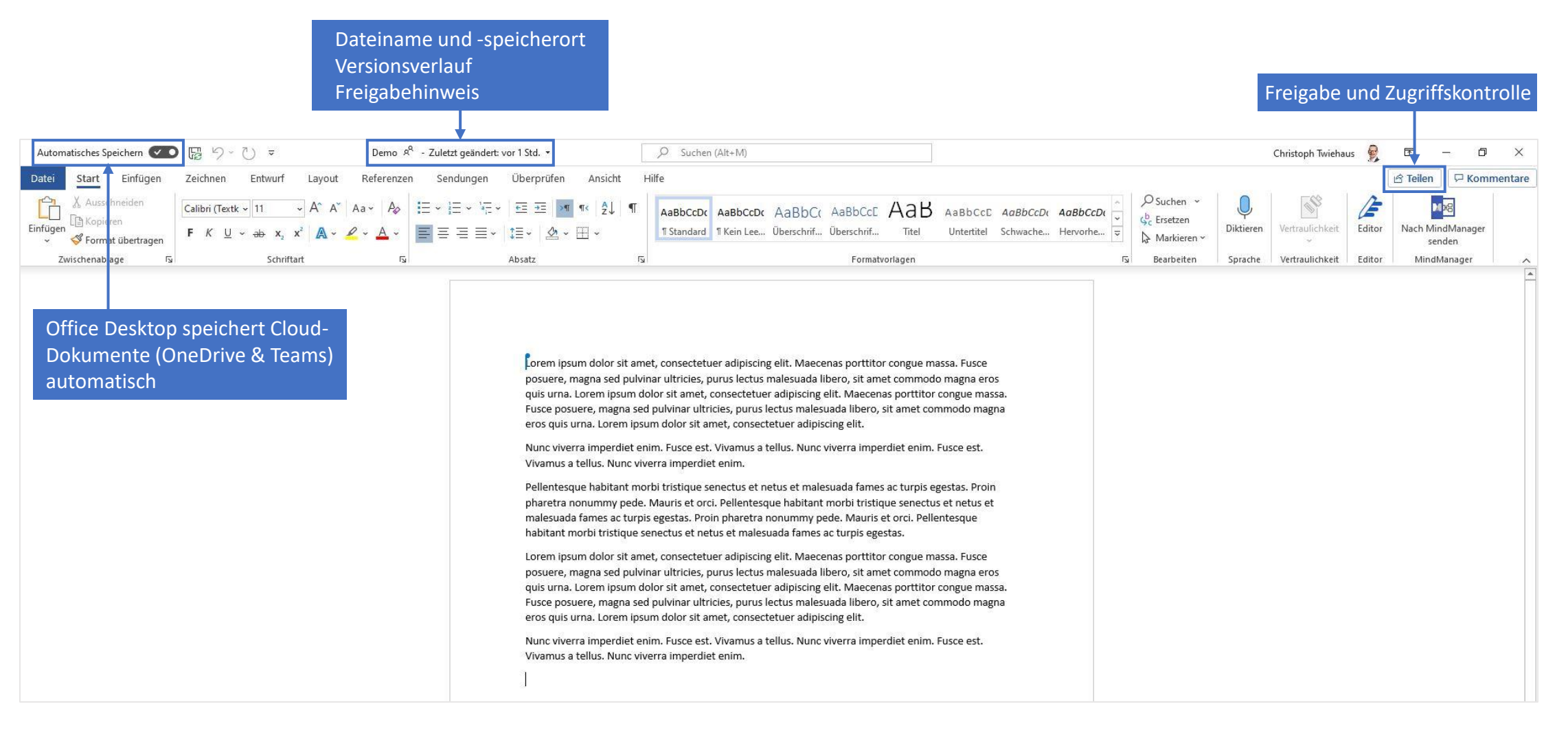

## **Datenspeicherung** mit Office 365

E E E

### **Microsoft Cloud vs. MSP-Server**

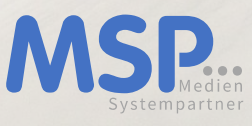

#### **SPEICHERORTE**

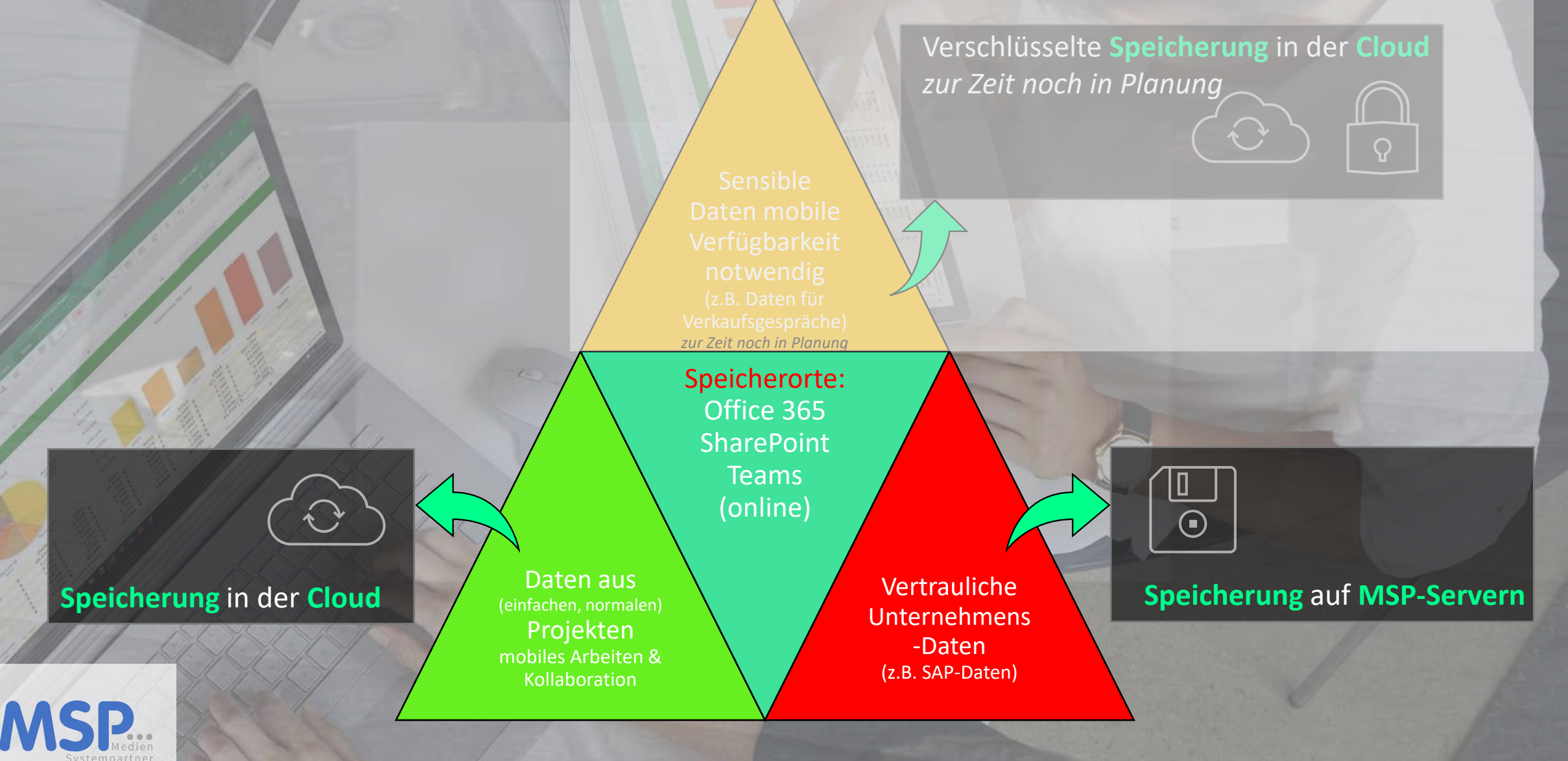